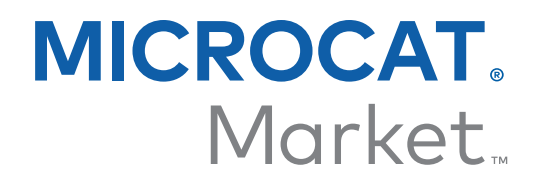

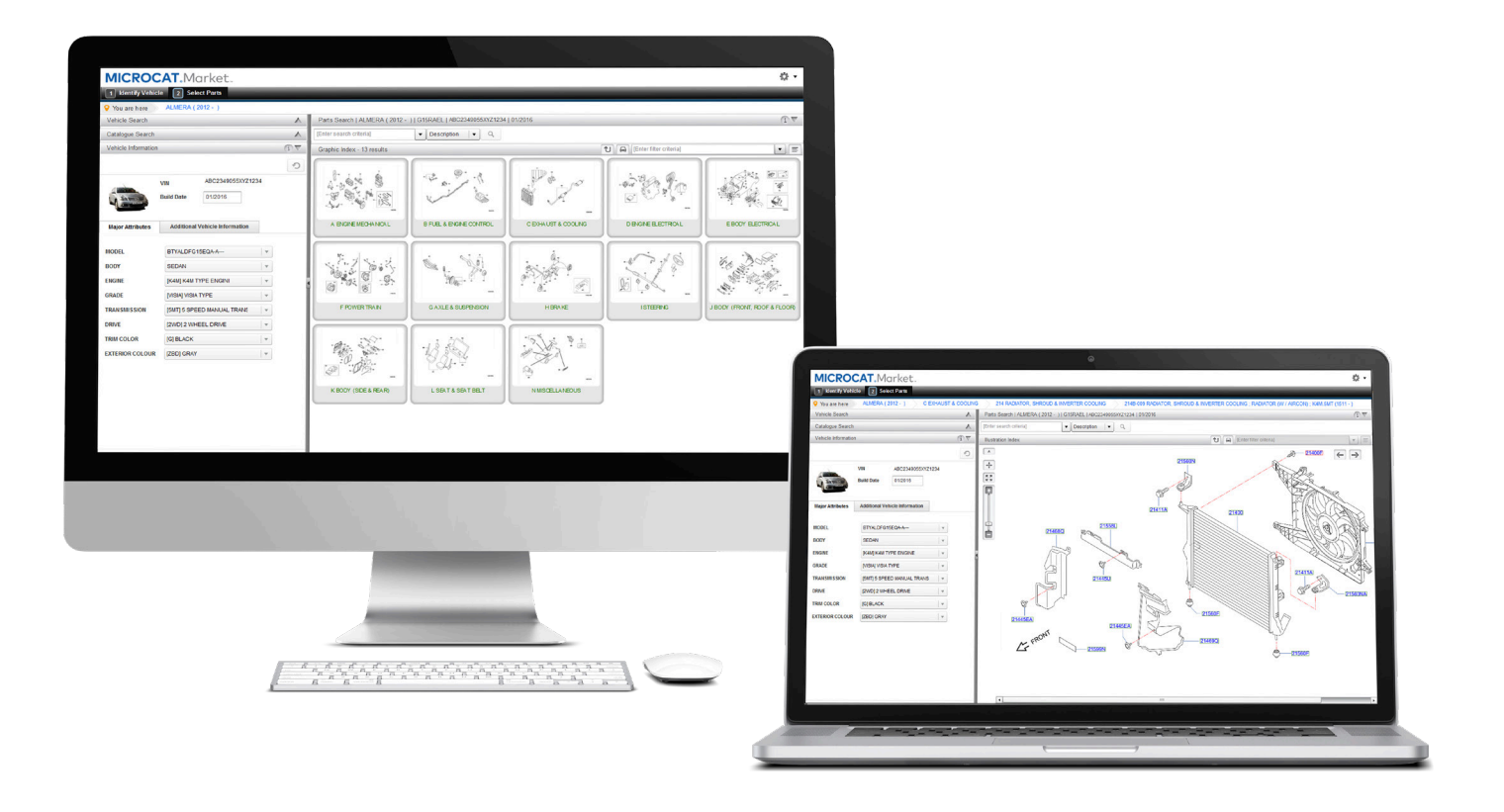

# **KOM I GANG-VEILEDNING**

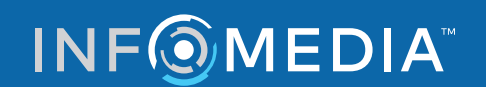

Global leaders in parts and service software

# IDENTIFISER KJØRETØY

**Microcat Market er det ultimate internettbaserte delesystemet. Ta en titt på de viktigste skjermene for å komme i gang.**

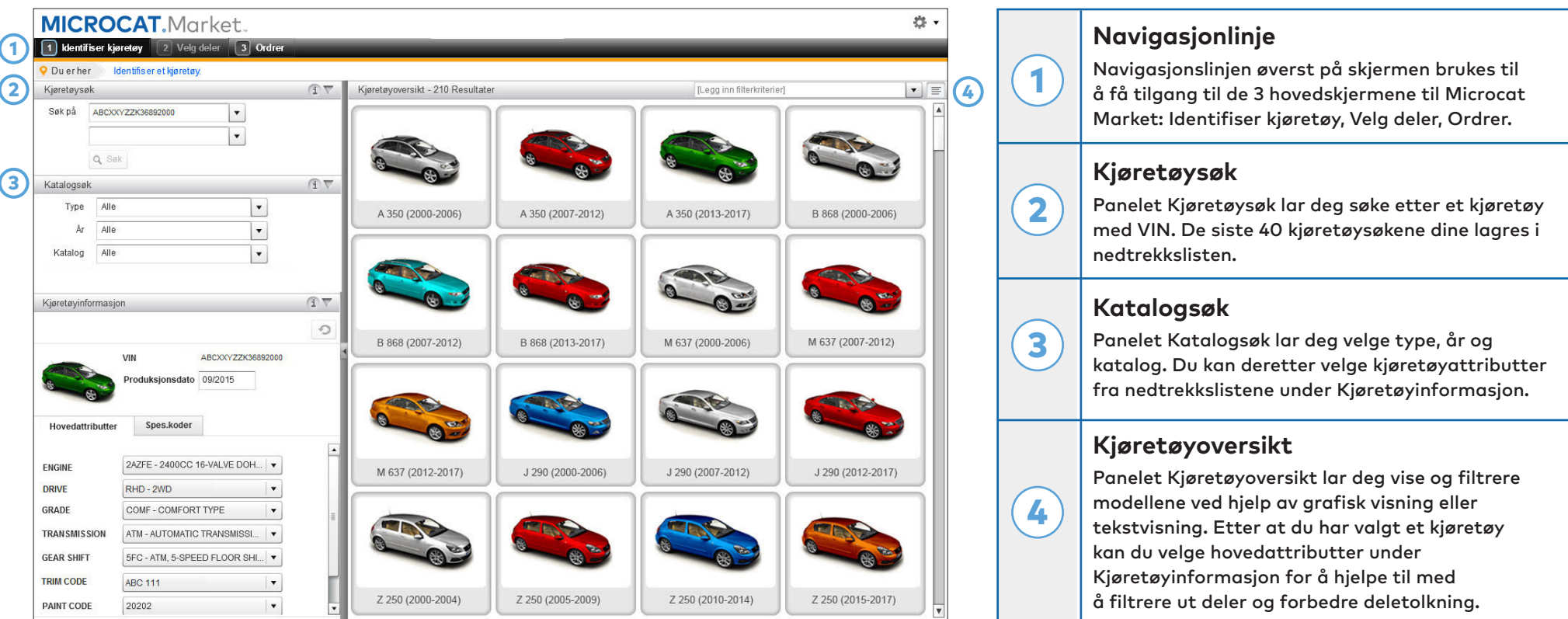

**Skjermen Identifiser kjøretøy er den første skjermen du ser når du logger deg på Microcat Market.**

### **INFOMEDIA**

# VELG DELER

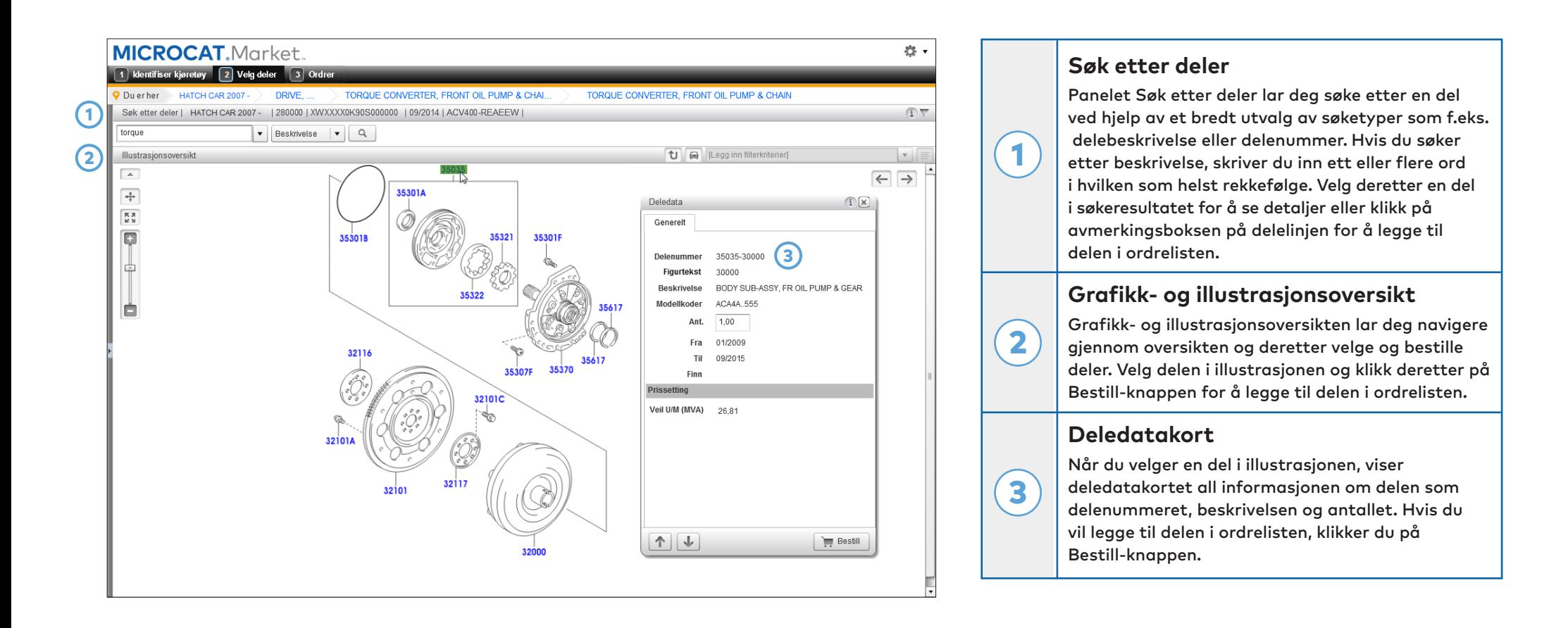

**Velg deler-skjermen brukes til å vise illustrasjoner, finne deler og legge dem til i ordrelisten.**

#### **INFOMEDIA**

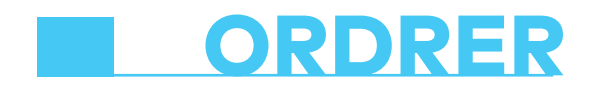

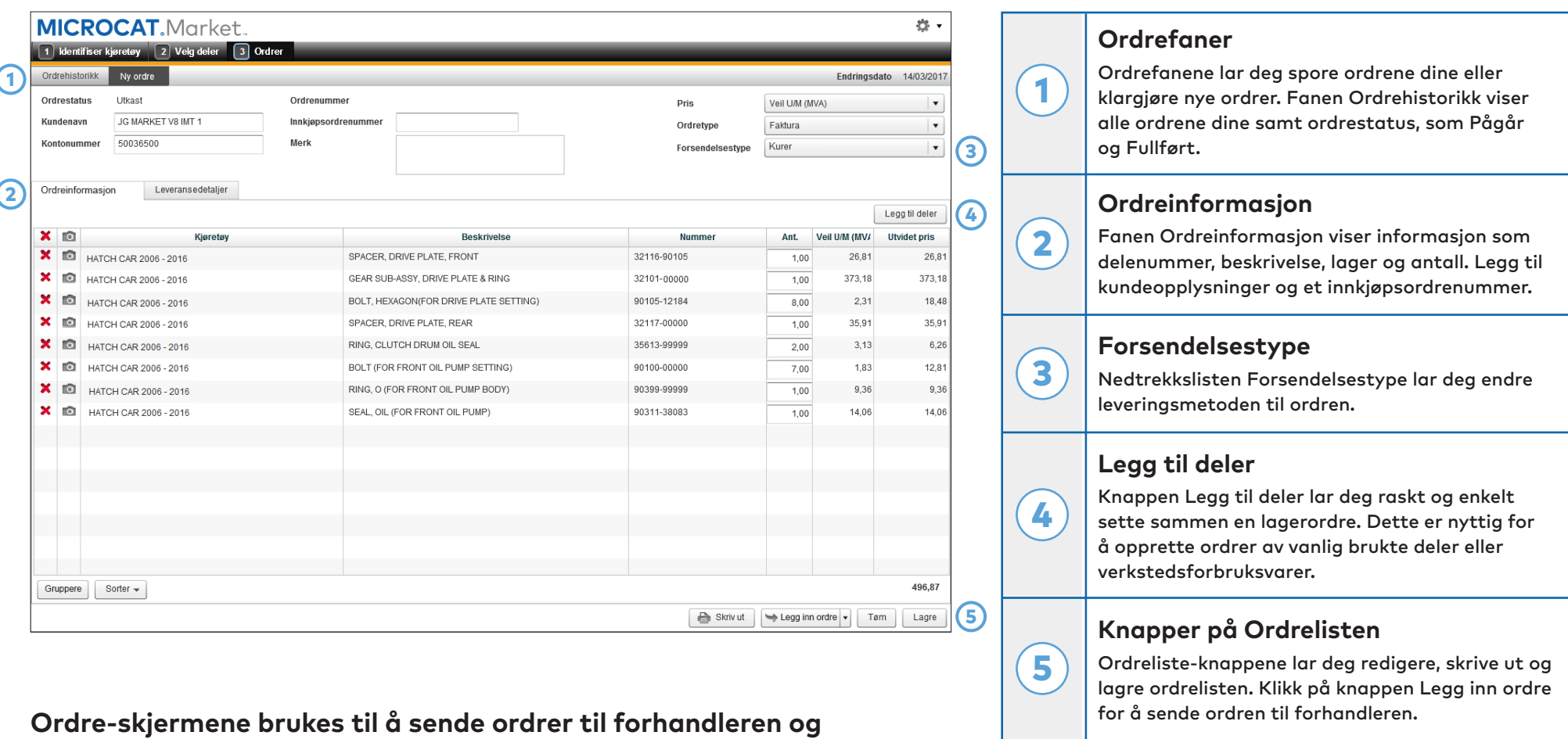

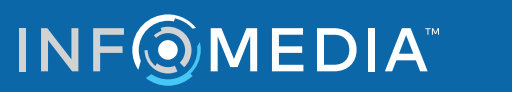

**spore ordrene.**

### SKJERMTIPS

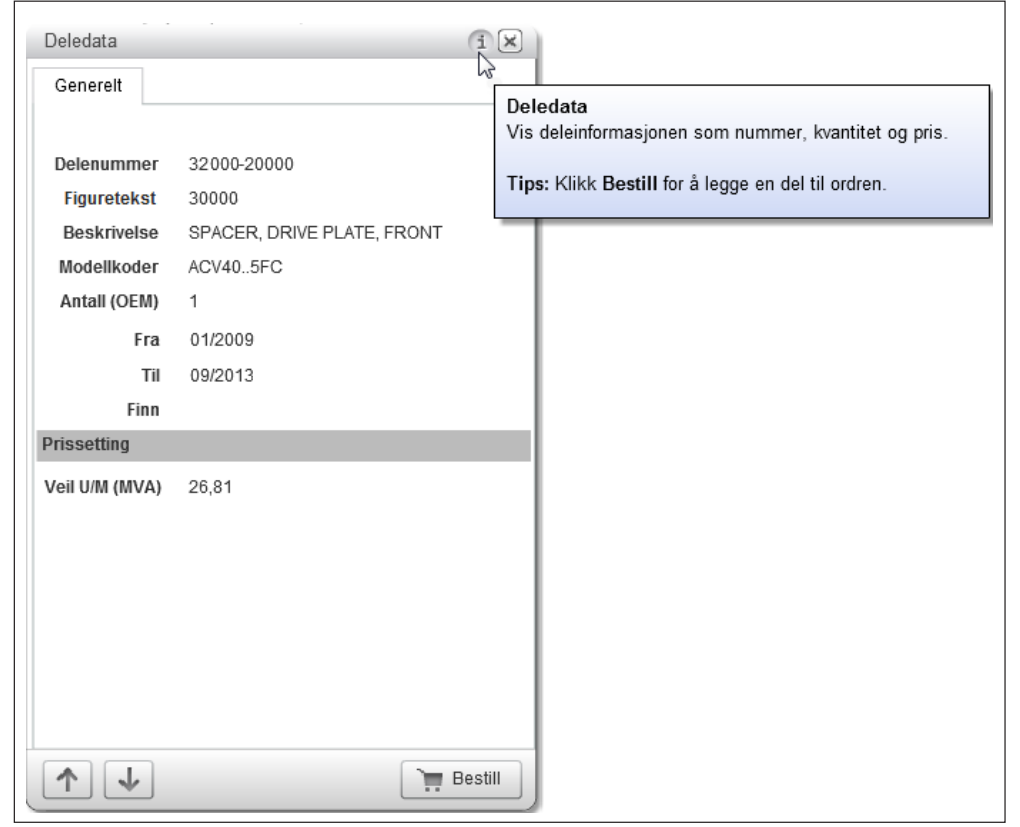

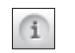

**Flytt musen over informasjonsikonet for å se nyttige tips.**

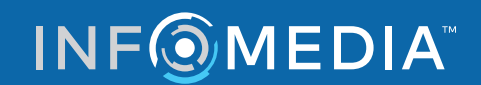

Global leaders in parts and service software